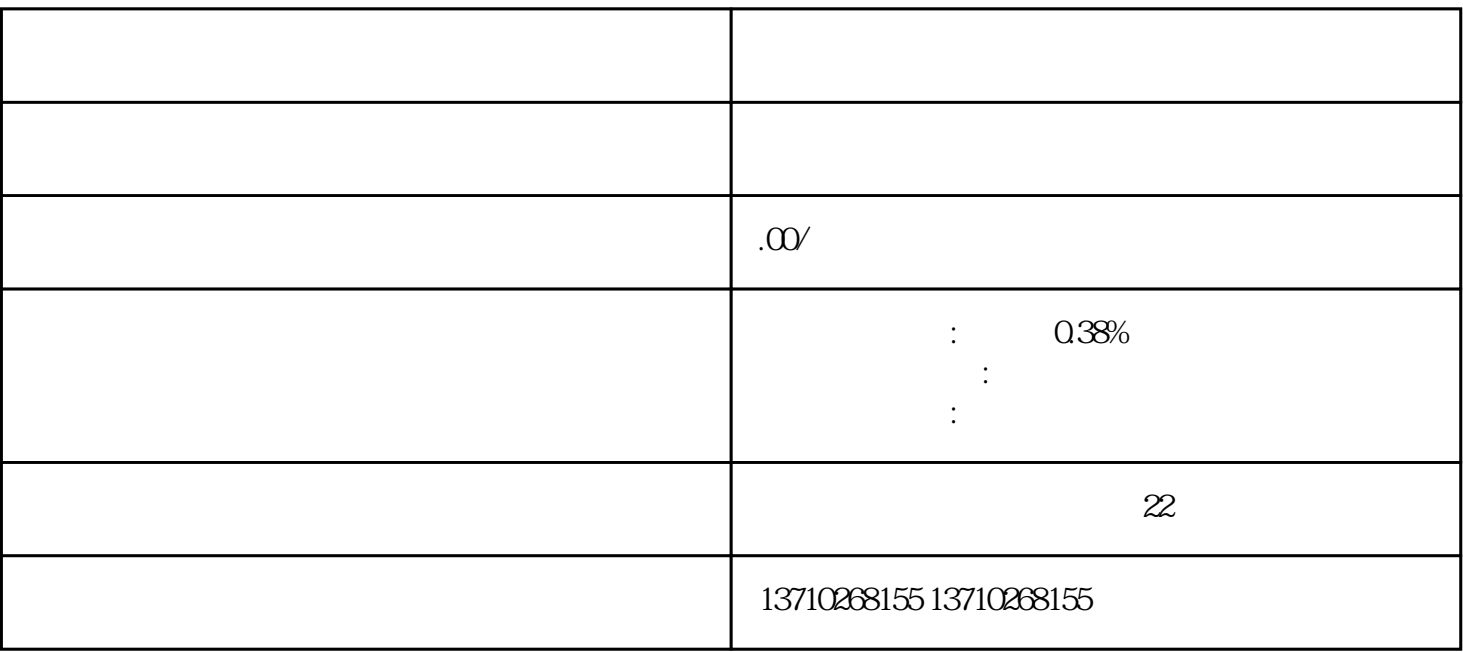

 $\frac{1}{\sqrt{2}}$  $2 \hspace{2.5cm} ($   $)3 \hspace{2.5cm} 1 \hspace{2.5cm} 5$  $1-2$ 

 $\frac{1}{1}$  5

公司开通收款二维码通知